# **Reflet, un miroir sur la formation**

Christophe DESPRES, Thibaut COFFINET

LIUM - Université du Maine - CNRS FRE 2730 - Avenue Laennec - 72 085 Le Mans Cedex 9 - France despres@lium.univ-lemans.fr, coffinet@lium.univ-lemans.fr

#### **Résumé**

Nous présentons dans cet article l'outil *Reflet* destiné à visualiser l'état d'avancement d'un étudiant ou d'une promotion d'étudiants en Formation Ouverte et A Distance. Cet outil générique et interopérable peut s'intégrer aisément aux plates-formes de FOAD existantes. Afin de représenter l'état d'avancement d'un étudiant nous proposons le modèle MAT sur lequel s'appuie *Reflet* et qui lui confère son aspect générique. *Reflet* a été mis en œuvre dans deux FOAD, l'une à l'université du Maine et l'autre au CNAM.

**Mots-clés :** Outils, tutorat, dispositif innovant de formation, e-learning.

#### **Abstract**

In this paper we present a tool, we called *Reflet*, intended for visualization of learner progress state in open and distant learning. This generic tool is interoperable and can easily be integrated in distant learning environment. In order to represent learner progress state we propose the MAT model on which *Reflet* is based. This model confers to *Reflet* its generic aspect. *Reflet* has been deployed in two distant learning curriculums.

**Keywords:** Tool, tutoring, innovative system for education, e-learning

### **Introduction**

Nous présentons dans cet article l'outil Reflet destiné à visualiser l'état d'avancement d'un étudiant ou d'une promotion d'étudiants en FOAD (Formation Ouverte et A Distance). Ce type d'informations est un élément utile, d'une part, aux tuteurs chargés d'encadrer les étudiants en formation à distance et, d'autre part, aux étudiants euxmêmes afin d'avoir un retour sur leur avancement par rapport aux objectifs de la formation et, éventuellement, par rapport aux autres étudiants [1]. Reflet se propose donc de fournir ces informations aux tuteurs comme aux étudiants. C'est en ce sens qu'il constitue un miroir à deux facettes sur la formation : côté tuteurs et côté étudiants. Deux études comparatives techniques et pédagogiques des principales plates-formes de télé-formation ont été réalisées [2 ; 3]. La plupart de ces plates formes de FOAD intègrent des fonctionnalités de suivi des apprenants. Elles proposent des outils de suivi en termes d'accès et de

consultation des pages. Ainsi, la plupart d'entre-elles vont pouvoir extraire de leurs bases toutes les traces informatiques : temps de connexion, types de documents consultés et téléchargés, quantités de messages électroniques échangés, pourcentages obtenus à un quiz donné, horaires de consultation, etc. Autant de données qu'il est aisé de recueillir informatiquement, mais qui mises bout à bout, ne constituent pas nécessairement une information pertinente pour situer l'avancement d'un étudiant par rapport aux objectifs d'une formation et qui restent incomplètes dès lors qu'une partie au moins de l'activité de l'étudiant ne peut être perçue par ce type d'outils (par exemple avec l'utilisation de supports extérieurs à la plate-forme tels que papier, CD-ROM, etc). De plus, chaque plate-forme dispose de ses outils propres et indissociables. Il est donc nécessaire d'utiliser telle ou telle plate-forme pour bénéficier d'un outil donné. A travers la conception et la réalisation de l'outil Reflet, nous avons cherché à répondre à trois préoccupations majeures : la pertinence pédagogique de l'information, la généricité et l'interopérabilité de l'outil. La pertinence de l'information est à situer par rapport à l'objectif annoncé de représenter l'état d'avancement d'un apprenant dans une formation. Il ne s'agit donc pas, contrairement à ce que l'on constate dans la plupart des plates-formes, de fournir une multitude d'informations diverses et variées sous prétexte qu'elles sont disponibles et faciles à recueillir informatiquement. Nous avons au contraire cherché à présenter une information claire, simple, représentant réellement le taux de complétion d'une formation à un moment donné pour chaque étudiant d'une promotion. Dans Reflet, cette pertinence de l'information (ce que représente le taux de complétion affiché) est directement liée à la modélisation de la formation réalisée par le concepteur selon une représentation structurée que nous présentons plus loin. La généricité de l'outil réside, pour sa part, dans sa capacité à intégrer le plus grand nombre de formations existantes, en termes de structure (organisation d'une formation en modules, en exercices, en travaux à rendre, etc.) et d'organisation (encadrement des apprenants selon des groupes d'apprenants ou des modules, par un ou plusieurs tuteurs, etc.). Pour répondre à cette contrainte de généricité, nous proposons, dans la section suivante, un modèle de structuration de la formation sur lequel s'appuie Reflet. Enfin, nous avons veillé à rendre l'outil interopérable, c'est-à-dire qu'il puisse techniquement s'intégrer dans la plupart des platesformes de télé-formation, et ce le plus simplement possible. Etant donné que ces plates-formes disposent le plus souvent d'une interface Web, nous avons répondu à cette préoccupation en réalisant un outil full-web que nous hébergeons sur nos serveurs. Intégrer Reflet dans une FOAD revient alors à créer un simple lien dans une page Web. Dans la section suivante, nous présentons le modèle MAT de structuration d'une formation, sur lequel s'appuie Reflet pour calculer et afficher l'état d'avancement de l'étudiant. Nous présentons ensuite l'outil lui-même (actuellement opérationnel) et sa mise en œuvre avant de conclure.

## **Le modèle MAT**

Afin de calculer et d'afficher l'état d'avancement d'un étudiant, l'outil Reflet s'appuie sur une représentation structurée de la formation. Lors de travaux antérieurs sur la réalisation d'un autre outil de visualisation du parcours de l'apprenant [4], nous avions déjà montré la nécessité de s'appuyer sur une représentation structurée de la formation [5]. L'outil développé, intégré à l'environnement ESSAIM, était dédié au tutorat synchrone pour des activités d'apprentissage fondées sur l'apprentissage par l'action [6]. Dans le cas de Reflet, nous nous sommes inscrits dans une logique plus large, de généricité, afin de concevoir un outil permettant de représenter l'état d'avancement d'un étudiant dans une formation (en veillant à pouvoir intégrer le plus grand nombre de formations). Pour cela, et dans un souci de simplicité d'utilisation, nous proposons de décrire une formation selon une structure arborescente à trois niveaux que nous avons baptisée MAT pour Module-Activité-Tâche. Cette structuration est issue d'un travail de terrain que nous avons mené avec des tuteurs et concepteurs de formations (cf. section suivante). Dans cette représentation, un module peut contenir des modules (que l'on peut qualifier de sous-modules) et/ou des activités. Les activités, quant à elles, contiennent uniquement des tâches. Les modules pouvant contenir d'autres modules, il n'y a pas de limite théorique à la profondeur de cette arborescence. Nous employons ces termes de « module », « activité » et « tâche » sans y associer de sémantique particulière. Ils nous sont utiles pour nos besoins en terme de représentation interne en machine, mais ne sont pas nécessairement ceux qui apparaissent à l'interface. Selon les cas, et selon les besoins propres à chaque formation, ces termes pourront être très aisément adaptés. Ainsi une tâche pourra être un devoir à rendre, un exercice à réaliser, un cours à étudier ou quoi que ce soit que le responsable de la formation aura décidé d'associer à cette notion de tâche. Une tâche est une entité validable en tout ou rien, c'est-à-dire qui ne peut prendre que deux états : « achevée » ou « non-achevée ». La raison de ce choix est que Reflet repose sur un principe déclaratif, dans le sens où c'est à l'étudiant de déclarer qu'il a achevé une tâche. Il est donc plus simple de demander à l'étudiant de déclarer s'il a achevé une tâche que de lui demander de fixer un pourcentage de réalisation d'une tâche. Si le responsable de la formation considère

qu'une tâche doit être associée à un taux de complétion pouvant prendre plusieurs valeurs, il suffira de la déclarer comme une activité et de la décomposer en tâches. Ce principe de déclaration est en accord avec notre contrainte d'interopérabilité, puisqu'il en résulte que Reflet n'est pas dépendant d'une plate-forme de télé-formation au sein de laquelle il aurait eu à recueillir automatiquement ces informations ; c'est l'étudiant qui fournit l'information. De plus, nous pensons que le fait de déclarer avoir réalisé une tâche peut être gratifiant et encourageant pour l'étudiant car, comme nous le verrons par la suite, il voit immédiatement son taux de progression évoluer.

Une activité est donc constituée d'une ou plusieurs tâches portant chacune un poids. La somme des poids des tâches d'une même activité doit être égale à 1. Ainsi, le pourcentage de réalisation d'une activité est calculé en fonction des tâches que l'étudiant déclare avoir achevées et des coefficients qui leurs sont associés.

Nous avons introduit la notion de module afin d'autoriser des calculs plus élaborés sur les taux de complétion des activités. Un module est associé à une formule pouvant contenir les opérateurs arithmétiques classiques ainsi que des opérateurs particuliers (maximum, minimum, moyenne, etc.). Les opérandes des formules sont les taux de complétion des activités et les valeurs issues de l'évaluation d'une autre formule puisque, selon la structuration MAT, un module peut contenir des activités et/ou d'autres modules.

La Figure 1 présente un exemple d'arbre MAT, représentant une formation imaginaire constituée au premier niveau de deux modules et d'une activité. Les deux modules sont ensuite décomposés en activités, puis les activités en tâches. L'activité 1 est composée de deux tâches ayant pour poids 0.1 et 0.9. La tâche 2 étant validée, l'activité 1 est considérée réalisée à 90%. Des formules sont associées aux deux modules ainsi qu'à la formation (qui, pour cette raison, est également considérée comme un module). Dans cet exemple, on voit que les tâches 2, 3, 6, 8 et 10 ont été validées. A partir de là, le taux de complétion des activités est calculé en fonction des poids des tâches et le taux de complétion des modules est calculé. Les pourcentages de réalisation se propagent de proche en proche dans l'arborescence et remontent donc des feuilles (les tâches) jusqu'au niveau de la racine qui représente le taux de complétion de la formation dans sa globalité. Cette structure sous forme d'arbre MAT permet ainsi de calculer de présenter aux utilisateurs le taux de complétion de la formation mais aussi, plus finement, des modules et des activités. Cette arborescence nous semble adaptée pour représenter diverses formations car nous n'associons pas de définition pédagogique particulière à ce qu'est une tâche, une activité ou un module. Il s'agit juste d'éléments structurels utiles pour calculer le taux de complétion. Nous montrons, d'ailleurs, dans la section suivante que nous avons déjà eu l'occasion de l'adapter à deux formations différentes sans avoir à la remettre en question.

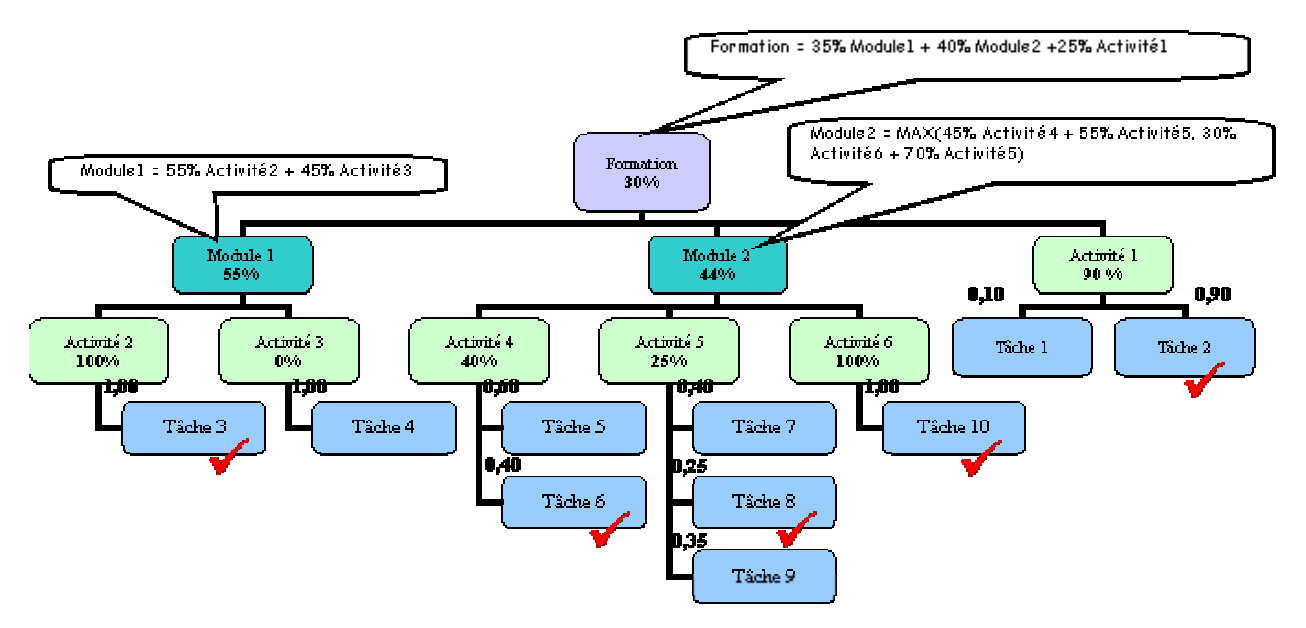

Figure 1 : Exemple d'arbre MAT

Cependant, si cette arborescence nous apporte une certaine généricité en terme de description structurelle de la formation, l'outil Reflet doit également s'adapter à différentes organisations propres aux multiples formations existantes. En effet, l'organisation des responsabilités de tutorat varie beaucoup d'une formation à l'autre. Suivant l'organisation adoptée dans les formations, un tuteur peut être en charge d'un groupe d'apprenants pour l'ensemble des modules de la formation, ou bien être en charge de tous les apprenants pour un module donné, ou encore une combinaison quelconque d'apprenants et de modules. Dans un souci de généricité, et pour que Reflet puisse prendre en compte ces différentes organisations propres à chaque formation, nous avons introduit la notion de groupes de tuteurs, d'apprenants et de modules. Il est ainsi possible de relier les tuteurs aux groupes d'apprenants ou de modules qu'ils ont à gérer. Comme nous le montrons sur le diagramme de classes UML Figure 2 : les tuteurs appartiennent à un ou plusieurs groupes, tout comme les apprenants et les modules ; une association ternaire entre ces 3 classes de groupes permet de régler finement les droits d'accès et les visibilités selon l'organisation adoptée pour la formation utilisant Reflet. Nous pouvons voir 3 exemples d'instanciation de ce modèle sur les diagrammes d'objets UML suivants, qui instancient le précédent pour quelques cas courants d'organisation :

- Un seul tuteur est responsable d'un module, et ce pour tout un groupe d'apprenants (une promotion entière par exemple) : cf. Figure 3
- Un tuteur est responsable de plusieurs modules pour tout un groupe d'apprenants : cf. Figure 4
- Un groupe de 2 tuteurs est responsable d'un seul module, mais chacun d'eux est responsable d'un groupe d'apprenants différents : cf. Figure 5

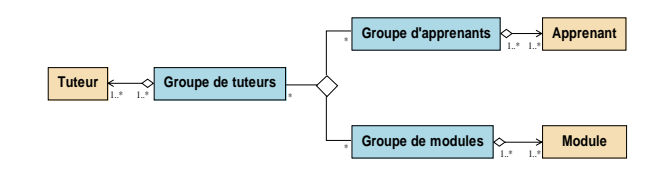

Figure 2 : Association ternaire entre groupes de tuteurs, d'apprenants et de modules

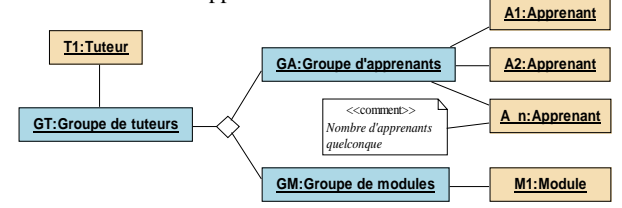

Figure 3 : Exemple 1 d'instanciation du modèle associant les différents groupes d'éléments

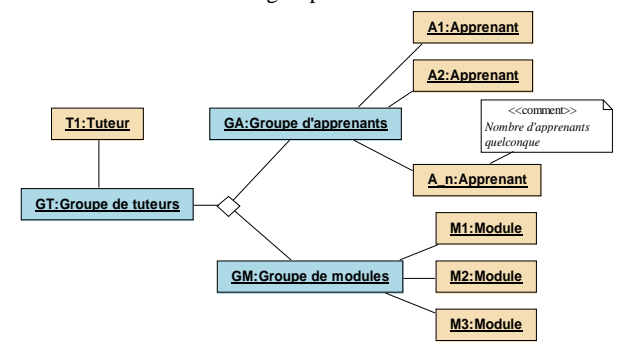

Figure 4 : Exemple 2 d'instanciation du modèle associant les différents groupes d'éléments

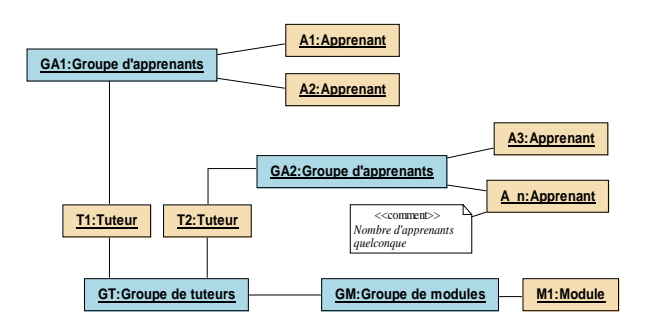

Figure 5 : Exemple 3 d'instanciation du modèle associant les différents groupes d'éléments

### **L'outil Reflet**

l

Nous avons cherché à concevoir et à développer Reflet dans un processus de conception itératif. Pour cela nous avons commencé par réaliser un premier prototype en étroite collaboration avec le responsable et tuteur d'une FOAD de l'Université du Maine, le D.U Lije (Diplôme Universitaire de Littérature de Jeunesse). Ce prototype a été développé en PHP au cours d'un stage de fin d'études et exploitait une base de données sur serveur MySQL. Il a été intégré au sein de la plate-forme WebCT, déjà utilisée pour cette formation. L'outil a été présenté aux 89 étudiants inscrits au D.U Lije dans une édition du journal en ligne de la formation. Les étudiants n'ont pas été contraints d'utiliser l'outil mais incités, en leur exposant l'intérêt qu'ils pourraient eux-mêmes en tirer pour se situer dans la formation et pour leur encadrement par les tuteurs. Malgré des problèmes techniques gênants, dus à l'état de prototype de l'outil, les étudiants l'ont largement utilisé et un nombre important de messages a été posté sur le forum, notamment au sujet des difficultés de fonctionnement. Les retours informels que les tuteurs ont pu nous faire ont été tout à fait positifs. Ils ont apprécié l'outil pour le suivi des étudiants au jour le jour, mais également pour la préparation des réunions pédagogiques. En effet, les données recueillies par Reflet ont pu être exploitées par les tuteurs, après impression, lors de ces réunions où ils font le point sur les étudiants, leur avancement et les éventuels problèmes qu'ils peuvent déceler, comme les étudiants peu actifs ou ayant abandonnés la formation..

La volonté manifeste des étudiants de vouloir utiliser l'outil malgré ses dysfonctionnements et le retour positif de la part des tuteurs nous ont incité à développer un outil plus abouti, réellement opérationnel et stable. Pour cela, nous avons fait appel à un ingénieur qui a procédé à la réingénierie et au développement professionnel de Reflet dans le cadre du programme de recherche Metedi<sup>1</sup>. Cette nouvelle version de Reflet, achevée en septembre 2003, est actuellement diffusable. Elle est développée en langage

Java « côté serveur » et exploite des technologies récentes telles que le langage XML pour la définition des données, les JSP (Java Server Pages) pour la création de pages Web dynamiques ou encore le framework Struts [7 ; 8] pour implémenter le pattern MVC (Modèle – Vue - Contrôleur). L'implémentation du pattern MVC permet, à partir d'un unique modèle de la formation et des données associées, de définir différentes vues en rapport avec les besoins particuliers d'une formation (vue générale ou détaillée du parcours d'un apprenant ou vue comparative de l'état d'avancement des différents apprenants engagés dans une formation, etc.) : c'est pour cette raison que la séparation données / représentation est nettement marquée dans Reflet.

Grâce à la mise en œuvre de ces technologies et modèles, Reflet est désormais une application « full web » aboutie et intégrable dans n'importe quel site web de formation. Ses propriétés ont d'ailleurs été mises à l'épreuve dans le cadre d'un partenariat conclu avec le CNAM des Pays de la Loire pour intégrer Reflet dans sa plate-forme de formation Plei@d. Reflet a ainsi été conjointement mis en place pour 2 Unités d'Enseignement de leur formation « Cycle Informatique » démarrée depuis janvier 2004. L'interface utilisateur de cette toute dernière version de Reflet est présentée sur les Figures 6 et 7. Elle est composée d'une suite d'onglets permettant d'accéder à des fonctionnalités diverses et d'un espace principal contenant dans sa partie gauche l'arbre MAT de la formation. Il est possible d'y sélectionner un élément dont les données sont ensuite utilisées pour afficher dans la partie droite les informations correspondant à l'onglet courant.

<sup>1</sup> Contrat Etat-Région (Pays de la Loire) focalisé sur les méthodes et outils informatiques pour la FOAD

| 图                                                                                                    | Reflet DEMO - (c) 2003 LIUM - Microsoft Internet Explorer |                                                                                                  |                          |                   | <b>K A X</b>              |
|----------------------------------------------------------------------------------------------------|-----------------------------------------------------------|--------------------------------------------------------------------------------------------------|--------------------------|-------------------|---------------------------|
| Fichier<br>Edition Affichage<br>Favoris Outils ?                                                                       |                                                           |                                                                                                  |                          |                   |                           |
| Rechercher SP Favoris (A) Média (2)<br>$A =$<br>е<br>Précédente                                                        |                                                           |                                                                                                  |                          |                   |                           |
| Adresse <b>&amp;</b> http://reflet.univ-lemans.fr/                                                                     |                                                           |                                                                                                  |                          |                   | $\Box \rightarrow \infty$ |
|                                                                                                    |                                                           |                                                                                                  |                          |                   | ۱A.                       |
| Utilisateur connecté (apprenant). Sébastien I                                                                          |                                                           | D depuis le 30 avr. 2004 13.04.41. Vous serez déconnecté après 30 minutes d'inactivité (à 13.34) |                          |                   |                           |
|                                                                                                    |                                                           |                                                                                                  |                          |                   |                           |
|                                                                                                    | Promotion en 1 an - 2003/2004 (Cycle informatique)        |                                                                                                  |                          |                   |                           |
|                                                                                                    |                                                           |                                                                                                  |                          |                   |                           |
| Apprenant Sébastien I D                                                                                                |                                                           |                                                                                                  |                          |                   |                           |
|                                                                                                    |                                                           |                                                                                                  |                          |                   |                           |
| <b>FRE 2730</b>                                                                                                    |                                                           |                                                                                                  |                          |                   |                           |
|                                                                                                    |                                                           |                                                                                                  |                          |                   |                           |
|                                                                                                    |                                                           |                                                                                                  |                          |                   |                           |
| Parcours individuel Promotion (vue globale) Support technique   Se déconnecter                                         |                                                           |                                                                                                  |                          |                   |                           |
|                                                                                                    |                                                           |                                                                                                  |                          |                   |                           |
| Menu:<br>Détail de l'activité :                                                                                        |                                                           |                                                                                                  |                          |                   |                           |
| 06-Chemins optimaux<br>F –<br>(75%)<br>(43%) Cycle informatique                                                        |                                                           |                                                                                                  |                          |                   |                           |
| $M -$<br>(49%) A5-Graphes et algorithmes                                                                               |                                                           |                                                                                                  |                          |                   |                           |
| (100%) 01-Introduction aux graphes                                                                                     |                                                           |                                                                                                  |                          |                   |                           |
| (100%) 02-Parcours de graphes et connexité                                                                             |                                                           | Tâche                                                                                            | Validée                  | Contrevalidée     |                           |
|                                                                                                    |                                                           |                                                                                                  | $\boxtimes$ (le 15 janv. | Non applicable    |                           |
| (100%) 05-Fermeture transitive                                                                                         | Cours animé                                               | 2004)                                                                                            |                          |                   |                           |
| $\Box$ (75%) 06-Chemins optimaux                                                                                       |                                                           |                                                                                                  | $\boxtimes$ (le 15 janv. | $M$ (par H.       |                           |
| (25%) 07-Potentiel (pour chemins optimaux)                                                                             |                                                           | Fiche de synthèse                                                                                | 2004)                    | $(1 - 1)$         |                           |
| (0%) 08-Ordonnancement                                                                                                 |                                                           |                                                                                                  | $\Box$ (le 15 janv.      |                   |                           |
| $\Box$ (40%) 09-Flots maximaux                                                                                         |                                                           | Exercices                                                                                        | 2004)                    | ш                 |                           |
| $\Box$ (0%) 10-Arbres couvrants                                                                                        |                                                           | Corrigé des exercices                                                                            | П                        | п                 |                           |
| (0%) 11-Recherche arborescente                                                                                         |                                                           |                                                                                                  |                          |                   |                           |
| ŧ.<br>(0%) 12-Simplexe<br>Enregistrer les modifications<br>Na p<br>(37%) B3-Méthodologie de programmation des systèmes |                                                           |                                                                                                  |                          |                   |                           |
| $(100%)$ 01-Introduction                                                                                               |                                                           |                                                                                                  |                          |                   |                           |
| (100%) 02-Processus                                                                                                    |                                                           | $\langle \rangle \wedge \cap \emptyset$                                                          |                          |                   |                           |
| (66%) 03-Ordonnancement                                                                                                |                                                           |                                                                                                  |                          |                   |                           |
|                                                                                                    |                                                           |                                                                                                  |                          |                   | ⊡                         |
| €                                                                                                    |                                                           |                                                                                                  |                          | <b>O</b> Internet | :                         |

Figure 6: Détail d'une activité pour un apprenant

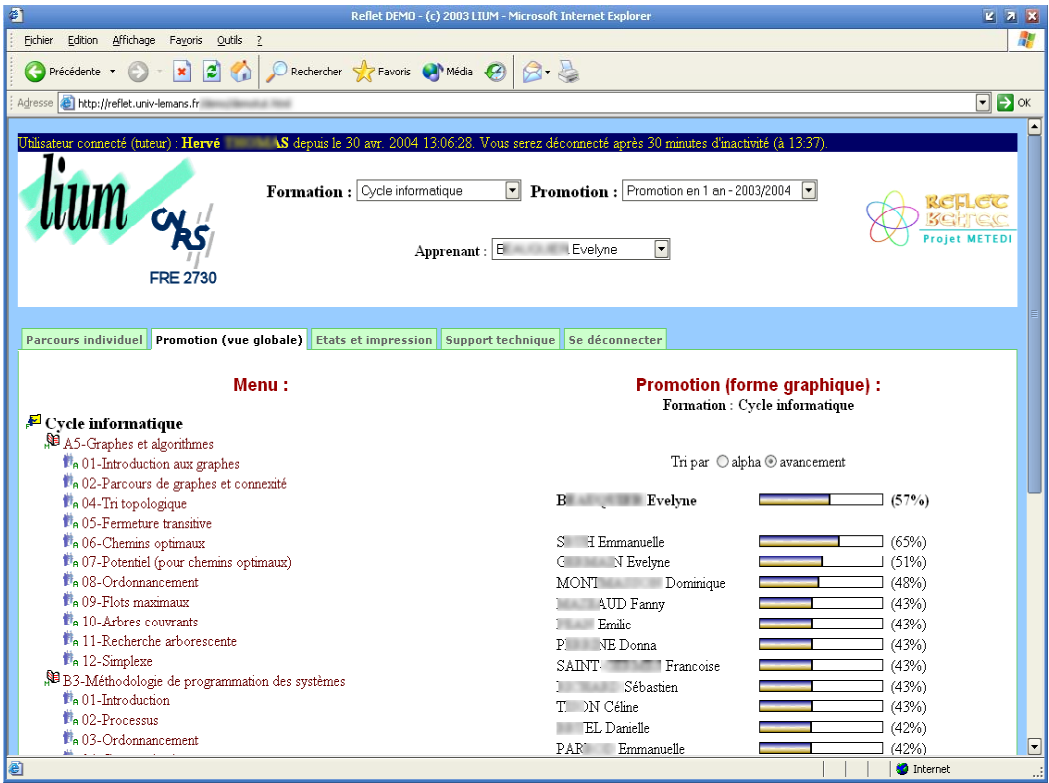

Figure 7 : Vue globale de la promotion

Les interfaces tuteurs et étudiants sont à peu de choses près les mêmes. Le tuteur peut visualiser l'état d'avancement d'un étudiant dont il a la charge (Figure 6) ou comparer l'avancement de tous les étudiants d'un même groupe (Figure 7). Il peut également contrevalider des tâches déjà validées par les apprenants. Cette notion de contre-validation a été réclamée par les tuteurs de façon à signifier leur approbation sur l'achèvement de certaines tâches (par exemple : satisfaction sur la qualité d'un document rendu). Cette contre-validation est alors visible par l'apprenant comme on peut le voir sur la Figure 6. Afin d'exploiter hors-ligne les données de Reflet, le tuteur peut aussi créer des états personnalisés pour générer des documents aux formats XML et PDF. L'étudiant, quant à lui, dispose des mêmes fonctionnalités de visualisation de son état d'avancement, mais n'a, bien entendu, pas la possibilité de contre-valider ou d'éditer des états personnalisés. De plus, lorsqu'il souhaite comparer son état d'avancement par rapport au reste de sa promotion, les données des autres étudiants sont anonymées.

Actuellement, nous mettons à disposition l'outil sans pour autant le distribuer. Le serveur Reflet se trouve physiquement dans les locaux du LIUM. Toutes les données sont stockées sur nos machines, ce qui nous permet de réaliser des traitements sur ces données en vue d'analyser l'utilisation de l'outil.

Cette solution présente également l'avantage d'une intégration technique relativement simple pour les sites de formation désireux d'utiliser Reflet au sein de leurs plates-formes puisqu'il suffit de créer un lien vers nos serveurs dédiés. Associé à cela, nous avons développé un petit mécanisme d'adaptation et d'intégration de Reflet simplifiant l'authentification des utilisateurs : pas de login ni de mot de passe à ressaisir, ceux-ci sont directement récupérés depuis la plate-forme de téléformation.

### **Bilan et conclusion**

La mise en œuvre actuelle de Reflet dans la plate-forme Plei@d du CNAM concerne 139 étudiants. L'outil leur a été présenté, sans plus de publicité, comme un prototype qu'ils pouvaient éventuellement utiliser mais sans aucune obligation. 39 d'entre eux ont choisi de l'utiliser et continuent à l'utiliser très régulièrement (en 4 mois, nous avons dénombré 600 validations de tâches). Ce cycle de formation a commencé en janvier dernier vient tout juste de s'achever. Pour cette raison nous n'avons pas encore procédé à l'analyse des données sur nos serveurs. Nous envisageons également de procéder à une enquête sur les usages auprès des tuteurs et des étudiants. Sur le plan technique, suite à sa phase de ré-ingénierie, les problèmes de stabilité rencontrés avec le prototype ont été solutionnés et Reflet fonctionne parfaitement.

Dans la version actuelle, la notion de groupes, présentée à la section 2, est implémentée pour les groupes de tuteurs et d'étudiants ; reste à implémenter les groupes de modules. Lors des mises à l'essai que nous avons réalisées, nous avons modélisé les formations « à la main ». Par la suite, nous envisageons de développer un outil permettant de décrire une formation

selon un arbre MAT, en terme de décomposition de modules en activités puis en tâches, en précisant les coefficients associés à chaque tâche dans une activité et les formules associées aux modules.

Enfin, nous souhaitons proposer aux tuteurs un tableau de bord mettant en œuvre la notion d'Awareness, introduite par (Dourish et Bellotti 1992). Nous travaillons pour cela sur un éditeur de règles d'avertissements s'appuyant sur les données de Reflet. Les avertissements fournis pourraient par exemple informer le tuteur des tâches à contre-valider ou des étudiants en retard par rapport à la promotion ou à un calendrier.

# **Références**

[1] Labat J-M. 2002. EIAH : Quel retour d'informations pour le tuteur ?. In Proccedings of TICE 2002, 13-15 novembre 2002, Lyon (France), 81-88, C. Frasson et J-P. Pécuchet (ed.).

[2] ORAVEP 2000. Étude comparative, technique et pédagogique des plates-formes pour la formation ouverte et à distance, http://www.oravep.asso.fr

[3] Préau 2000. Étude sur la télé-formation, http://www.preau.asso.fr

[4] Després C. ; and Leroux P. 2002. Un outil de perception de l'activité des apprenants pour le tuteur à distance. In proceedings of TICE 2002, 13-15 novembre 2002, Lyon (France), 377-378, C. Frasson et J-P. Pécuchet (ed.).

[5] Després C. 2001. Modélisation et Conception d'un Environnement de Suivi Pédagogique Synchrone d'Activités d'Apprentissage à Distance, Ph.D. diss., Université du Maine (286 pages).

[6] Després C. ; and Leroux P. 2003. Tutorat synchrone en formation à distance. In proceedings of EIAH 2003, 15-17 avril 2003, Strasbourg (France), 139-150, Édité par INRP, EIAH 2003, C. Desmoulins, P. Marquet, D. Bouhineau (ed.), ISBN 2 7342 0911 X.

[7] Turner J. : and Bedell K. 2003. Struts, CampusPress, ISBN 2 7440 1595 4

[8] Struts http. The Apache Software Foundation, Struts, http://jakarta.apache.org/struts/

[9] Dourish P.; and Belloti V. 1992. Awareness and Coordination in Shared Workspaces. In Procedings of ACM Conference on Computer-Supported Cooperative Work CSCW'92 (Toronto, Ontario), 107-114. New York: ACM